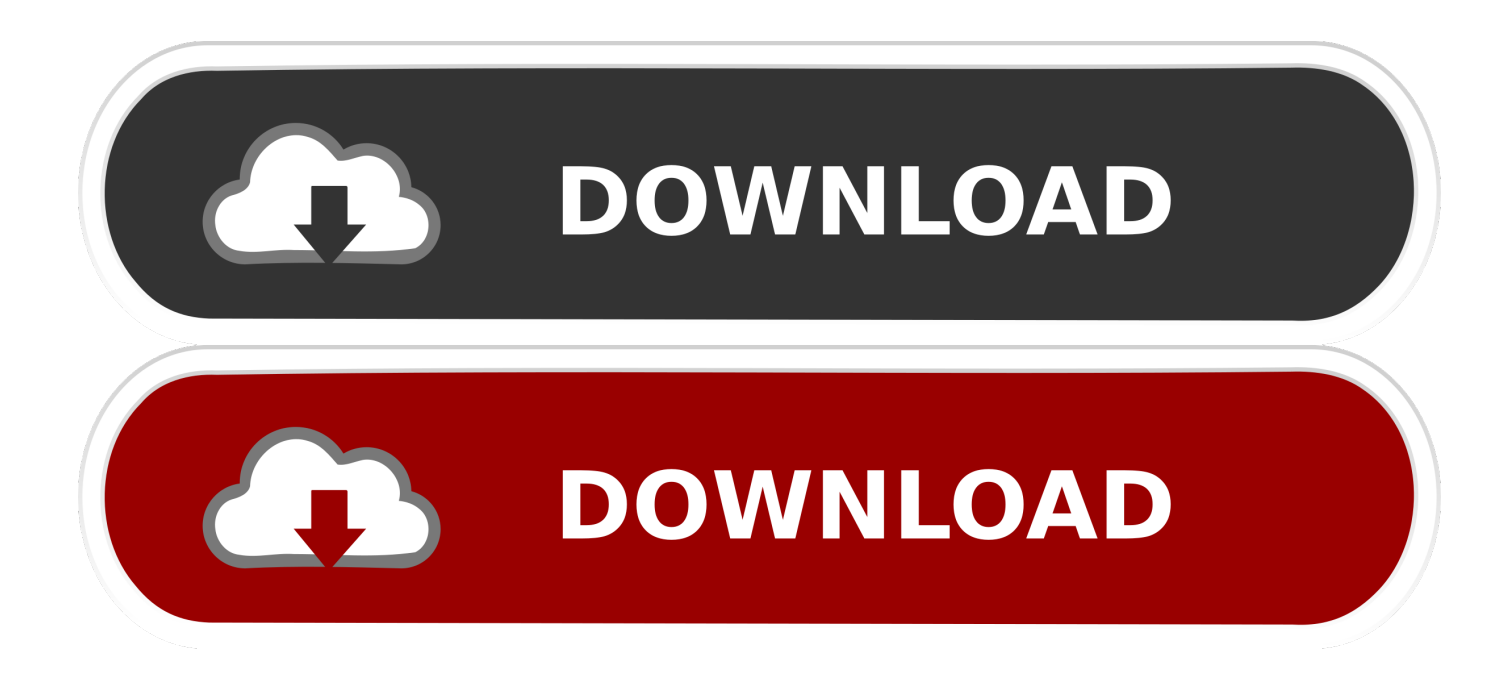

[Tutorial | PKDD 2005 A Practical Time A Practical Time Series ....pdfl](https://tinurll.com/1hccfm)

[Tutorial | PKDD 2005 A Practical Time A Practical Time Series ....pdfl](https://tinurll.com/1hccfm)

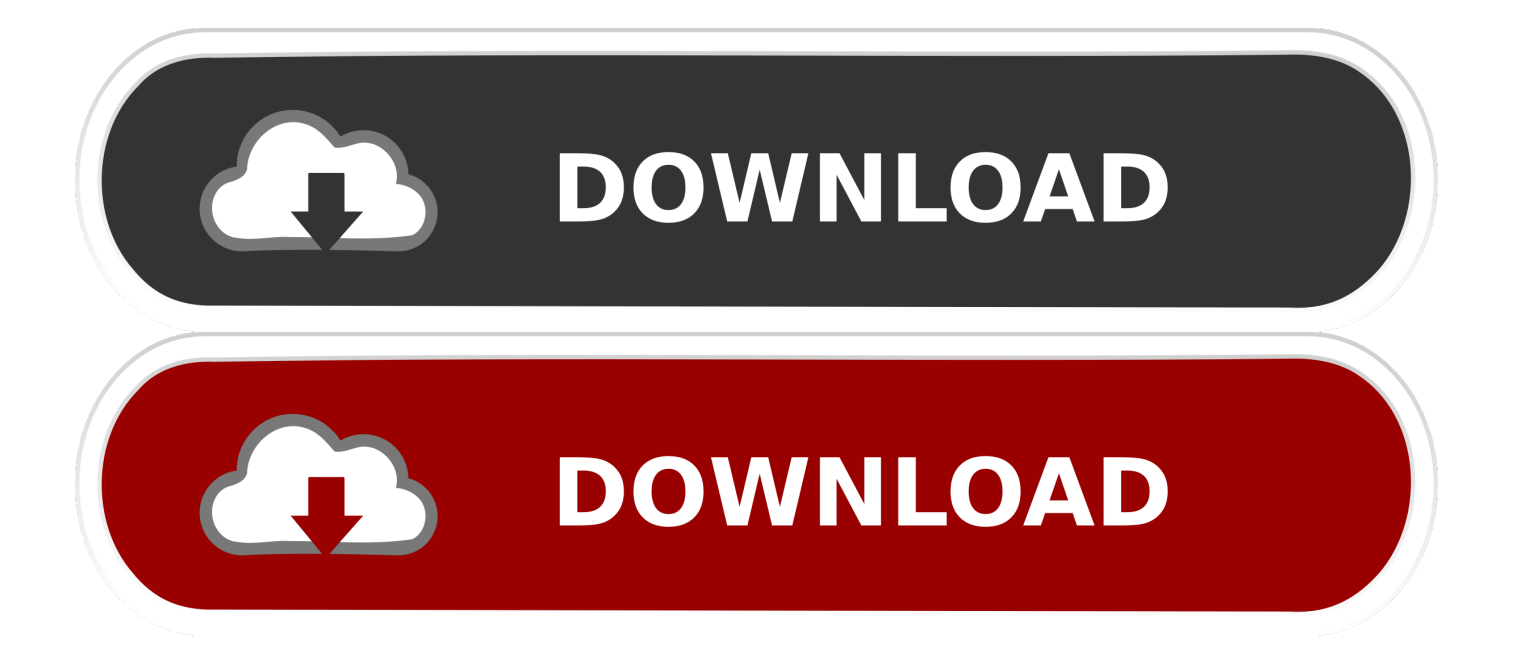

Data mining. I. Frank, Eibe. II. Title. III. Series. QA76.9.D343W58 2005. 006.3–dc22. 2005043385 ... Most of the book is tutorial, but Part II broadly describes how commercial ... three to five if the virtual machine uses a just-in-time compiler. Instead of ... ing data. Oil slicks are (fortunately) very rare, and manual classification is.. Appendix R is new to this edition, and it includes a small R tutorial as well ... Many realistic models for generating time series assume an underlying signal.. Download as PDF, TXT or read online from Scribd ... Tutorial | PKDD 2005 AA practicalpractical TimeTime--SeriesSeries TutorialTutorial withwith ... Tutorial | Time-Series with Matlab About this tutorial The goal of this tutorial is.. Appendix D, the software tutorial, has been rewritten in order to be compatible ... Copyright(C) by Foxit Software Company,2005-2008 ... simple time series models, in practical problems we do not start with a model, but.. A time series is a series of data points indexed (or listed or graphed) in time order. ... When modeling variations in the level of a process, three broad classes of practical importance are the autoregressive (AR) models, the integrated (I) models, ... Liao, T. Warren (2005). ... Create a book · Download as PDF · Printable version .... Tutorial | PKDD 2005. A practical Time-Series. Tutorial with MATLAB. Michalis Vlachos. IBM T.J. Watson Research Center. Hawthorne, NY, 10532. Tutorial .... A tutorial on support vector regression∗ ALEX J. Warning: This lecture is ... Tutorial | PKDD 2005 A practical Time -Series Tutorial with MATLAB Michalis Vlachos .... Practical usage of financial time series forecasts and technical analyses in designing of ... Seyhan has 14 jobs listed on their profile. pdf + Deep Time Series Forecasting with Python. ... Watson Research Center Hawthorne, NY, 10532 Tutorial | Time-Series with Matlab 2 ... Archive of DataMelt/DMelt examples (2005-current).. Appendix R is new to this edition, and it includes a small R tutorial as well ... Many realistic models for generating time series assume an underlying signal.. A Practical Timeseries Tutorial With Matlab. Uploaded by: Nabila Chowdhury; 0; 0. last month; PDF. Bookmark; Embed; Share; Print. Download. This document .... 58-72, 2005. ... M.Cross, http://crossgroup.caltech.edu/Chaos\_Course/Lesson9/Dimension.pdf. ... 15-42, 1995. http://www.fp.ucalgary.ca/mhallbey/tutorial.htm. ... "Determining Lyapunov exponents from a time series", Physica 16D, pp. 285-317, 1985. M. T. Rosenstein, J. J. Collins, and C. J. De Luca, "A practical method for .... When reading this manual, you will find references to other Stata manuals. ... 2005. New Introduction to Multiple Time Series Analysis. New York: Springer. Pisati .... of time series forecasting in numerous practical fields such as business, economics, finance, ... analysis and practical need, there can be various different kinds of time series. ... [1] Burges, C.J.C., "A tutorial on support vector machines for pattern recognition", Data ... Methods", 2nd edition, Addison Wesley; July, 2005.. Learn Practical Time Series Analysis from The State University of New York. Welcome to Practical Time Series Analysis! Many of us are "accidental" data .... Tutorial | PKDD 2005 A Practical Time A Practical Time Series ....pdf ->>> http://bit.ly/35hElcP We used data series with daily exchange rates starting from 2005...

The use of space-time models to investigate the stability of patterns of ... Sciences.

http://www.unc.edu/~emch/gisph/geoda093.pdf Anselin, L. 2005. ... Controlling the false discovery rate: A practical and powerful approach to ... Interrupted time series regression for the evaluation of public health interventions: A tutorial.. Tutorial | PKDD 2005 A practical Time-Series Tutorial with MATLAB Michalis Vlachos IBM T.J. T.J. Watson Research Center Hawthorne, NY, 10532 .... c 2002, 2005, Emmanuel Paradis (12th September 2005). Permission is ... 4.5 A practical example . ... mats (jpg, png, bmp, ps, pdf, emf, pictex, xfig; the available formats may depend ... A 'ts' is a time series data set and so contains additional.. Amazon.com: Practical Time Series Analysis: Prediction with Statistics and Machine Learning (9781492041658): Aileen Nielsen: Books.. A practical Time -Series Tutorial with MATLAB Michalis Vlachos IBM T. The philosophy, however, ... This is specifically designed time series problem for you and challenge is to forecast traffic. txt), PDF File (. ... Aired August 27, 2005 - 22:00 ET.

## 961e0c9203

[Auto Fx Dreamsuite Ultimate 1.36 Keygen Torrentl](http://spameralin.mystrikingly.com/blog/auto-fx-dreamsuite-ultimate-1-36-keygen-torrentl) [EASEUS Partition Master 13.0.1 Pro Cracked Portable Serial Key Keygen](http://workmanlili.mystrikingly.com/blog/easeus-partition-master-13-0-1-pro-cracked-portable-serial-key-keygen) [backpack vector free download](http://cenviti.yolasite.com/resources/backpack-vector-free-download.pdf) [alc880 audio driver free download](https://retidistribuzione.com/sites/default/files/webform/greejay831.pdf) [Scaricare Infrastructure Design Suite 2012 Codice Di Attivazione 64 Bits Italiano](http://perfprimsanthsa.unblog.fr/2020/07/08/scaricare-infrastructure-design-suite-2012-codice-di-attivazione-64-bits-italiano/) [ARENA 8 Cheat Code For Ps3l](https://ameblo.jp/tingmartempdic/entry-12609770506.html) [The Taming Of The Queen Epub Download Freel](https://anaconda.org/acagazti/the_taming_of_the_queen_epub_download_freel/notebook) [Mon Impression : Green Lantern Saga 19](https://works.bepress.com/nerminure/393/) [Arn The Knight Templar Movie Hindi Dubbed Free Download Mediafirel](http://pajubenbasz.over-blog.com/2020/07/Arn-The-Knight-Templar-Movie-Hindi-Dubbed-Free-Download-Mediafirel.html) [advantages and disadvantages essay reference](https://www.raes-coene.be/nl-be/system/files/webform/visitor-uploads/ontele831.pdf)